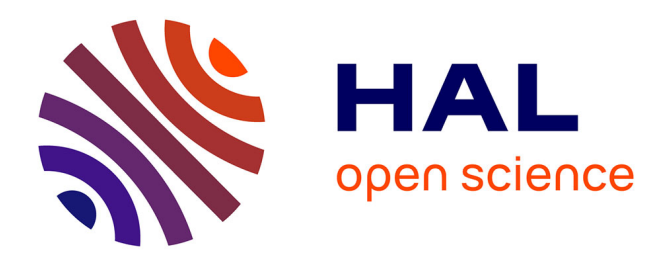

### **Neurosmart, une histoire de cerveau et de passionné***×***e***×***s de science**

Frédéric Alexandre, Denis Chiron, Ikram Chraibi Kaadoud, Martine Courbin-Coulaud, Snigdha Dagar, Thalita Firmo-Drumond, Charlotte Héricé, Xavier Hinaut, Bhargav Teja Nallapu, Benjamin Ninassi, et al.

#### **To cite this version:**

Frédéric Alexandre, Denis Chiron, Ikram Chraibi Kaadoud, Martine Courbin-Coulaud, Snigdha Dagar, et al.. Neurosmart, une histoire de cerveau et de passionné*×*e*×*s de science. [Rapport Technique] RT-0509, Inria. 2020, pp.19. hal-03013647

### **HAL Id: hal-03013647 <https://inria.hal.science/hal-03013647>**

Submitted on 19 Nov 2020

**HAL** is a multi-disciplinary open access archive for the deposit and dissemination of scientific research documents, whether they are published or not. The documents may come from teaching and research institutions in France or abroad, or from public or private research centers.

L'archive ouverte pluridisciplinaire **HAL**, est destinée au dépôt et à la diffusion de documents scientifiques de niveau recherche, publiés ou non, émanant des établissements d'enseignement et de recherche français ou étrangers, des laboratoires publics ou privés.

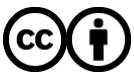

[Distributed under a Creative Commons Attribution 4.0 International License](http://creativecommons.org/licenses/by/4.0/)

<span id="page-1-0"></span>informatics

# Neurosmart, une histoire de cerveau et de passionné·e·s de science

Frédéric Alexandre , Denis Chiron , Ikram Chraibi-Kaadoud , Martine Courbin , Snigdha Dagar , Thalita Firmo-Drumond , Charlotte Héricé , Xavier Hinaut , Bhargav teja Nallapu , Benjamin Ninassi , Guillaume Padiolleau , Sophie de Quatrebarbes , Nicolas Rougier , Remya Sankar , Antony Strock , Thierry Viéville

**TECHNICAL** REPORT N° 0509 Novembre 2020 Project-Team Mnemosyne

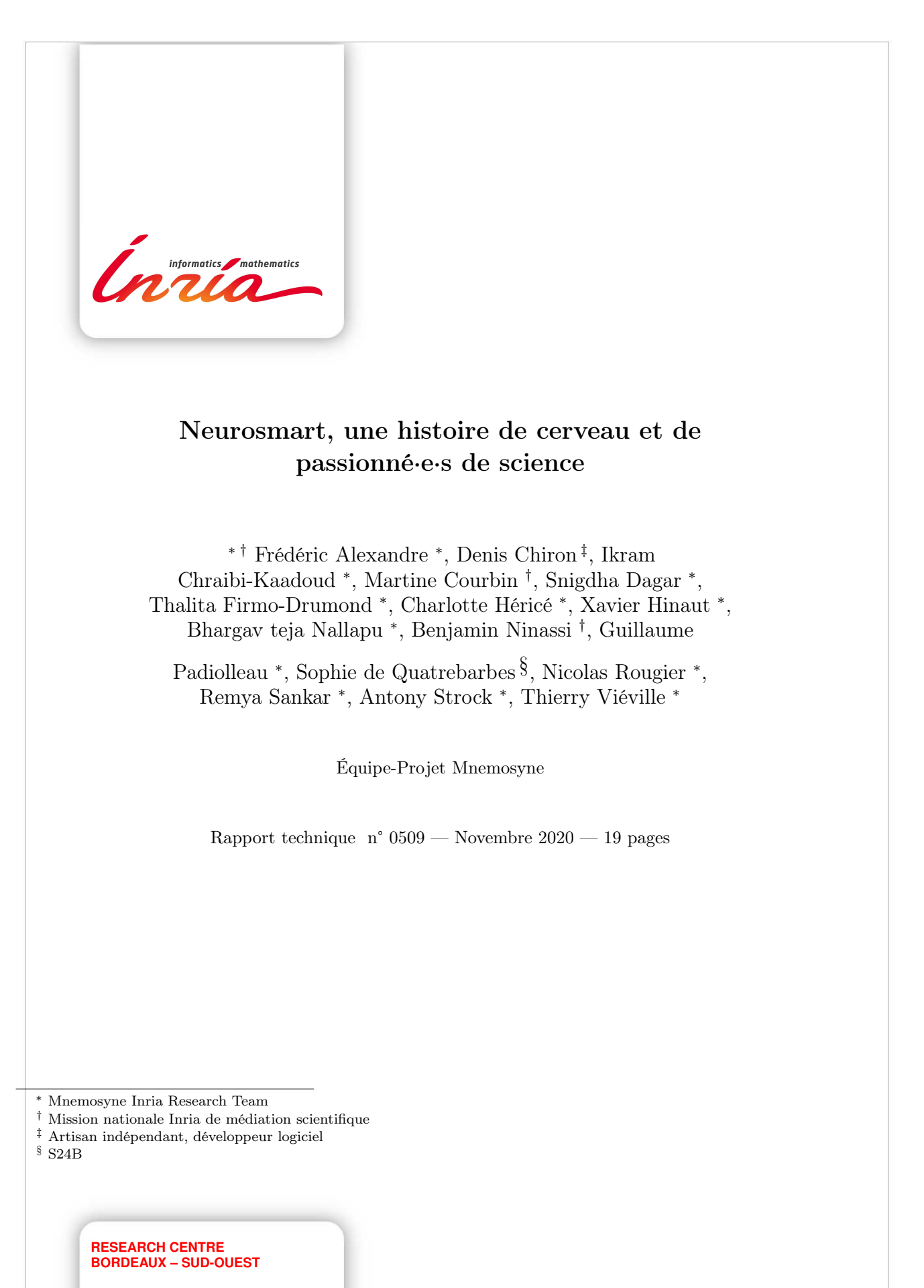

200 avenue de la Vieille Tour 33405 Talence Cedex

Résumé : On propose la mise en place d'une démarche de médiation scientifique participative pour permettre de co-construire avec nos publics des ressources visant à comprendre et démystifier les résultats les plus disruptifs concernant le cerveau humain obtenus par la conjonction de l'informatique, mathématiques appliquées et des neurosciences (neurosciences computationnelles). Le contexte est celui de sciences et technologies à lourd impact sociétal avec un besoin fort de permettre à chacune et chacun de se construire des modèles de représentation de ces résultats et de se forger une vision citoyenne éclairée sur ces sujets.

On s'appuie ici sur notre expérience en matière de partage de culture scientifique sur ces sujets et notre capacité à créer des contenus et des ressources, à forte diffusion, faciles à s'approprier et à faire fonctionner.

On propose de découvrir les modèles des fonctions cérébrales à l'origine de nos comportements sensori-moteurs et cognitifs vitaux (comportement instinctif et motivé, sélection de l'action incarnée, prise de décision émotionnelle ou non, siège de la conscience de soi, . . . ) à travers :

- un parcours de contenus évolutifs donnant à chaque fois des idées clés minimales sur ces sujets, en montrant aussi l'utilisation simple de notions mathématiques,

- une Web-application (visualisation 3D du cerveau en synergie avec des contenus multi-médias et des textes explicatifs) avec la possibilité d'interagir avec les contenus, par exemple un quiz.

L'implémentation est un code libre et ouvert, facilement réutilisable par toute personne initiée à l'informatique.

Cela constitue aussi en soi un outil d'apprentissage du code, en plus de l'acquisition de compétences en neuroscience intégrative, et c'est un levier de co-création.

Mots-clés : cerveau, neuroscience, Web-application, javascript, médiation scientifique

#### Neurosmart, a story of brains and science enthusiasts

Abstract: We propose a participatory science outreach approach allowing us to co-construct with our audiences resources aimed at understanding and demystifying the most disruptive results obtained regarding human brain by the conjunction of computer science, applied mathematics and neuroscience (computational neuroscience). The context is that of science and technology with a heavy societal impact, for which there is a strong need to allow everyone to build models of representation of these results and to forge an enlightened citizen's vision on these subjects.

We rely here on our experience in sharing scientific culture on these subjects and our ability to create large diffusion content and resources, easy to appropriate and to operate. We propose to discover the models of the cerebral functions at the origin of our sensorimotor and vital cognitive behaviors (instinctive and motivated behavior, selection of embodied action, emotional decisionmaking or not, sites of self-awareness, etc. ) through :

- a course of evolving content each time giving minimal key ideas on these subjects, also showing the simple use of mathematical concepts,

- a Web-application (3D visualization of the brain in synergy with multi-media content and explanatory texts) with the possibility of interacting with the content. e.g., quizzes.

The implementation is a free and open code, easily reusable by anyone with basic computing skills.

This is also in itself a tool for learning the code, in addition to the acquisition of skills in integrative neuroscience, and it is a lever for co-creation.

Key-words: brain, neuroscience, Web-application, javascript, science outreach.

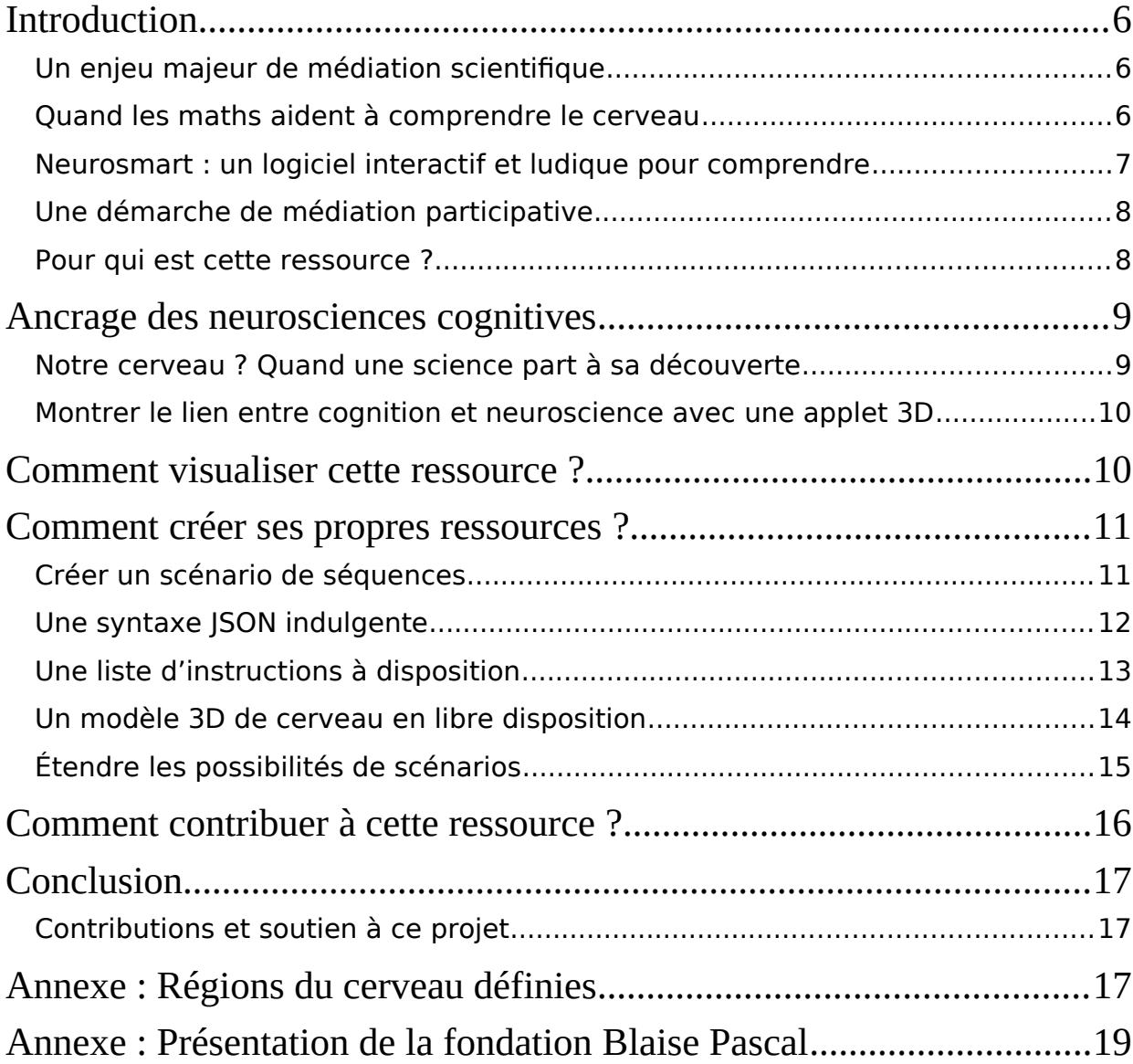

## <span id="page-7-0"></span>**Introduction**

Le projet Neurosmart<sup>[5](#page-7-3)</sup> porté par l'équipe Mnemosyne<sup>[6](#page-7-4)</sup> Inria et sa mission de médiation scientifique, qui en assurent la pérennité, soutenu par la Fondation Blaise Pascal<sup>[7](#page-7-5)</sup> (FBP) et Echo Science de Nouvelle Aquitaine<sup>[8](#page-7-6)</sup> (ES) a permis de produire le prototype d'une petite application Web pour faire des animations expliquant le fonctionnement du cerveau, afin d'illustrer des publications scientifiques ou de populariser ces résultats au niveau grand public.

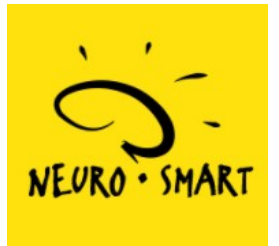

### <span id="page-7-1"></span>**Un enjeu majeur de médiation scientifique**

Quel est le système le plus complexe que l'on peut croiser dans tout l'univers ? Ne cherchez pas au loin dans l'infiniment petit ou l'infiniment grand, la réponse est tout près … entre vos deux oreilles : c'est votre cerveau.

Si le XXème siècle nous a offert la compréhension de l'intelligence artificielle des machines, le XXIème sera probablement plus celui de l'intelligence naturelle, biologique, y compris humaine. Et nous devons partager avec toutes et tous ces avancées, car leurs applications et leurs conséquences sont "disruptives". Par exemple, on apprendra différemment à nos enfants avec

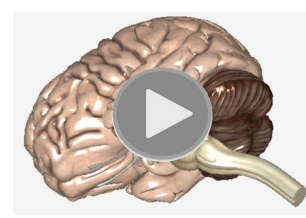

une meilleure vision de leur développement cognitif ou on interagira autrement avec nos aîné·e·s quand le temps viendra pour leur esprit de commencer à "s'envoler dans les nuages".

C'est donc un devoir citoyen de partager une culture scientifique et technique sur ces sujets, comme le font<sup>[9](#page-7-7)</sup> les collègues de l'université

McGill. Nous apportons ici un outil complémentaire à cette ressource de référence sur ces sujets.

### <span id="page-7-2"></span>**Quand les maths aident à comprendre le cerveau**

Aux frontières des neurosciences intégratives et computationnelles, Mnemosyne contribue à modéliser le cerveau comme un système de mémoires actives en synergie et en interaction avec

<span id="page-7-3"></span><sup>5</sup> <https://mnemosyne.gitlabpages.inria.fr/neurosmart/presentation.html>

<span id="page-7-4"></span><sup>6</sup> <https://team.inria.fr/mnemosyne/fr>

<span id="page-7-5"></span><sup>7</sup> [https://www.fondation-blaise-pascal.org](https://www.fondation-blaise-pascal.org/)

<span id="page-7-6"></span><sup>8</sup> [https://echosciences.nouvelle-aquitaine.science](https://echosciences.nouvelle-aquitaine.science/)

<span id="page-7-7"></span><sup>9</sup> [https://lecerveau.mcgill.ca](https://lecerveau.mcgill.ca/)

les mondes interne et externe. Les principales fonctions cognitives et comportementales (ex: attention, reconnaissance, planification, décision) émergent de boucles sensori motrices impliquant le monde extérieur, le corps et le cerveau.

De tels systèmes complexes ne peuvent être vraiment appréhendés que comme un tout et dans des situations comportementales naturelles. Pour mettre au point les caractéristiques fonctionnelles

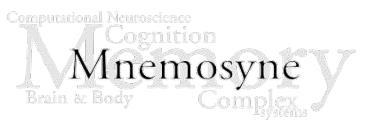

et adaptatives de tels modèles au niveau de leur circuiterie neuronale et pour les implémenter dans des systèmes interagissant avec le monde, nous combinons les principes, les méthodes et les outils de différents domaines scientifiques, dont les mathématiques et les sciences informatiques sont le fondement.

Nous utilisons par exemple des formalismes de calcul distribué nous permettant d'implanter des modèles à différentes échelles de description (comme en neurosciences computationnelles), et de les simuler.

### <span id="page-8-0"></span>**Neurosmart : un logiciel interactif et ludique pour comprendre**

On propose de découvrir le fonctionnement de notre cerveau et ses fonctions cognitives, donc les modèles des fonctions cérébrales à l'origine de nos comportements sensori-moteurs et cognitifs vitaux (comportement instinctif et motivé, sélection de l'action incarnée, prise de décision émotionnelle ou non, siège de la conscience de soi, …), ceci à travers :

- un parcours de contenus évolutifs donnant à chaque fois des idées clés minimales sur ces sujets, en montrant aussi l'utilisation simple de notions mathématiques,

- une Web-application (visualisation 3D du cerveau en synergie avec des contenus multi-médias et des textes explicatifs) avec la possibilité d'interagir avec les contenus, par exemple en proposant

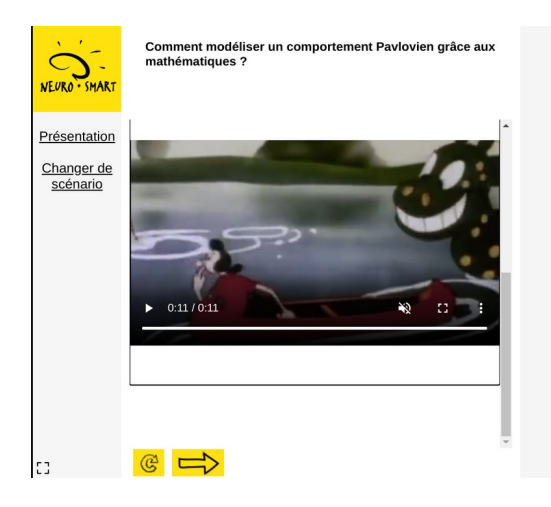

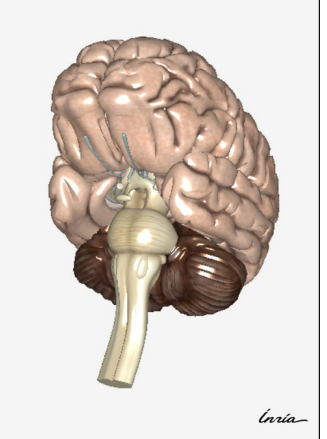

de s'auto-évaluer en faisant des quiz.

L'implémentation est un code libre et ouvert, facilement réutilisable par toute personne initiée à l'informatique, mais nous voulons aller plus loin.

### <span id="page-9-0"></span>**Une démarche de médiation participative**

On propose ici la mise en place d'une démarche de médiation scientifique participative : on peut utiliser les contenus de la ressource, on peut aussi créer de nouvelles ressources avec l'outil, on peut encore faire évoluer l'outil à sa convenance.

Pour programmer de nouvelles ressources on propose un langage minimal, facile à utiliser, qui permet de décrire de quelle façon mettre en lumière telle partie du modèle 3D du cerveau, et quelle ressource multi-média, voire quelle interaction avec la personne utilisatrice proposer.

Pour faire évoluer l'outil, par exemple ajouter de nouvelles commandes au langage, on s'appuie sur les méthodes usuelles -ici simplifiées au maximum- de co-développement de code. On se restreint aussi volontairement à des technologies "usuelles"

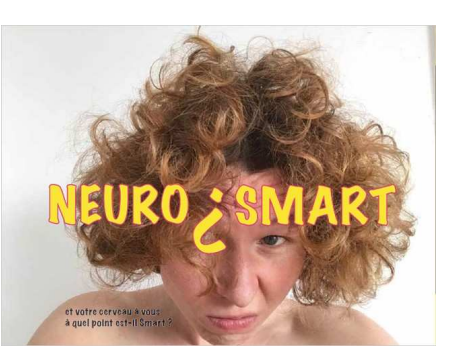

pour rendre la maintenance et les déclinaisons autres, les plus aisées possibles.

Cela constitue donc aussi en soi un outil d'apprentissage du code, en plus de l'acquisition de compétences en neuroscience intégrative, et c'est un levier de co-création.

Mais le point important n'est pas technique : c'est un paradigme dans lequel on estompe les limites entre les personnes sachantes et apprenantes, et l'activité elle-même est de co-construire la ressource avant d'avoir le plaisir de l'utiliser : «tu sais, j'ai quelque chose de passionnant à partager, mais j'ai besoin de ton aide, il faut que nous inventions ensemble la manière de te l'expliquer».

#### <span id="page-9-1"></span>**Pour qui est cette ressource ?**

- Le large public à qui on peut montrer des scénarios, mais aussi co-construire des ressources pluri-média pour partager des méthodes et connaissances (démarche de médiation scientifique participative) et permettre de débattre de ces sujets.

- Les médiatrices et médiateurs scientifiques (chercheur·e·s et au delà) qui souhaitent coconstruire de telles ressources, voir présenter des résultats de recherche impliquant l'animation d'une anatomie du système nerveux.

- Les autrices ou auteurs de code informatique qui voudront réutiliser les technologies partagées pour dériver d'autres applications, en particulier se familiariser avec les langages de spécification (ici JSON en syntaxe permissive et markdown).

### <span id="page-10-0"></span>**Ancrage des neurosciences cognitives**

#### <span id="page-10-1"></span>**Notre cerveau ? Quand une science part à sa découverte**

Les sciences cognitives sont une science de sciences : elle consiste en l'étude et la compréhension des fonctions cognitives tel que la mémoire, le langage, les fonctions exécutives, les fonctions visuo spatiale et le langage. Autrement dit les sciences cognitives s'intéressent à nous, humains !

C'est une science regroupant entre autre des neurosciences, de la psychologie, de l'anthropologie, de la linguistique et bien sur l'informatique.

Ce dernier domaine permet de créer des modèles artificiels s'inspirant du fonctionnement biologique du cerveau, on parle alors de neurosciences computationnelles, ou du fonctionnement cognitif, on parle alors de modélisation de la cognition.

En tant qu'humain nous sommes de plus en plus intéressés par la compréhension de notre soi profond, de ce qui fait de nous, ce que nous sommes. Depuis l'antiquité, nous nous sommes toujours intéressé à essayer de comprendre l'humain, démystifier nos idées reçues sur ce sujet, et plus précisément étudier cet organe qu'est le cerveau. Il a fallu d'abord comprendre que le siège de la pensée était dans la tête (et non dans le cœur comme le pensait, par exemple, Aristote), puis avancer l'hypothèse avec le siècle des lumières, que la pensée se décomposait en fonctions (on parle aujourd'hui de fonctions cognitives), qui se retrouvaient dans différentes parties du cerveau, tandis qu'au niveau philosophique les liens entre matière et esprit de Descartes aux premiers matérialistes et empiristes, était un grand sujet de réflexion, qui commencera à se clarifier avec la révolution scientifique du XIXème siècle et en particulier la possibilité de mesurer l'activité neuronale.

Or il existe une grande difficulté lorsque on cherche à expliquer ce qu'est la modélisation de la cognition et comment on peut passer de l'humain à une machine (pour simuler, voir imiter ces comportements), tant les concepts associés peuvent paraître abstraits ou incompréhensibles.

En effet en communication, il est estimé qu'il existe une différence entre le message émis, celui entendu et celui assimilé. Autrement dit, en temps normal il est parfois difficile d'éviter les incompréhensions et les malentendus, alors imaginez vous lorsqu'il s'agit de sujets complexes comme la cognition !

Mais au-delà, lorsqu'il n'y a pas de connaissances communes d'un milieu, on parle alors de représentation des connaissances partagées (par le vécu ou l'expérience), et c'est encore plus difficile à expliquer. Imaginez expliquer à quelqu'un qui n'a jamais vu ou utilisé de micro-ondes, qu'il existe une machine capable de chauffer vos plats en un instant et que la pression de boutons différents, aboutira à un résultat différent (décongélation, changement de poids, lancement de 30s de chauffage etc). Voyez-vous c'est compliqué… et cela à moins de lui montrer ce qu'est un micro-onde et de lui en faire une démonstration.

Nous, chercheus·e·s ou ingénieur·e·s, individus de tous horizons, passionnés par la cognition, le cerveau, les neurosciences, en bref passionnés d'humain, nous sommes posé·e·s la même question : comment expliquer au mieux au grand public, aux étudiantes et étudiants, mais aussi à d'autres collègues chercheurs, notre travail scientifique ? Comment expliquer le lien entre les

neurosciences, la cognition et l'informatique de manière la plus accessible à chacune et chacun, quel que soit le niveau de connaissance des domaines ?

### <span id="page-11-0"></span>**Montrer le lien entre cognition et neuroscience avec une applet 3D**

Interaction, visualisation et pédagogie sont les mots clés décrivant Neurosmart. Outil de pédagogie alliant contenu, textuel, image ou vidéo et modélisation 3D du cerveau, Neurosmart est un logiciel disponible sous forme d'application web qui a pour but d'offrir plusieurs scénarios ludiques présentant des fonctions cognitives dans différents contextes. Le but de cet outil est de démystifier le fonctionnement cérébral associé à certaines fonctions cognitives dans différents scénarios.

Par exemple, que se passe-t-il lorsqu'on a peur ? Comment notre cerveau explore-t-il l'espace visuel ? Quels réseaux s'activent lors de la compréhension du langage ? Autant de situations que l'on vit au quotidien de manière instantanée et naturelle sans réellement y penser, or notre cerveau répond efficacement à chaque fois !

Ainsi si vous vous posez ces questions, jouez avec Neurosmart et même plus, participez-y ! Ouvert à la contribution de tous et toutes, cet outil se veut accessible, évolutif et surtout participatif, on peut y proposer son propre scénario.

Une présentation vidéo (1 minute) <https://youtu.be/AsGijFW9P3g>

Voir aussi un exemple de scénario <https://youtu.be/2i7ut6yFNHs>

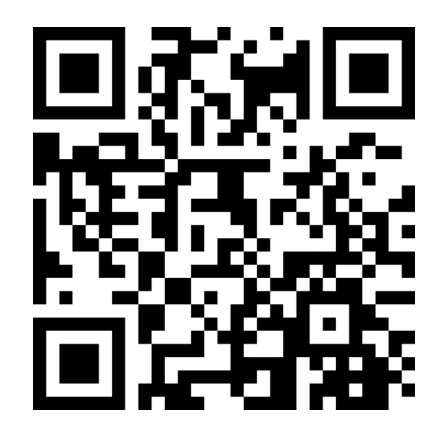

## <span id="page-11-1"></span>**Comment visualiser cette ressource ?**

La ressource est disponible ici [https://neurosmart.inria.fr](https://neurosmart.inria.fr/)

 Il suffit de sélectionnez un scénario et suivez pas à pas les explications en visualisant les zones du cerveau activées, en ajustant l'affichage à sa convenance au fil du scénario.

### <span id="page-12-0"></span>**Comment créer ses propres ressources ?**

#### <span id="page-12-1"></span>**Créer un scénario de séquences**

Le principe est de programmer un scénario sous forme d'une structure de donnée en syntaxe JSON, comme dans cet exemple :

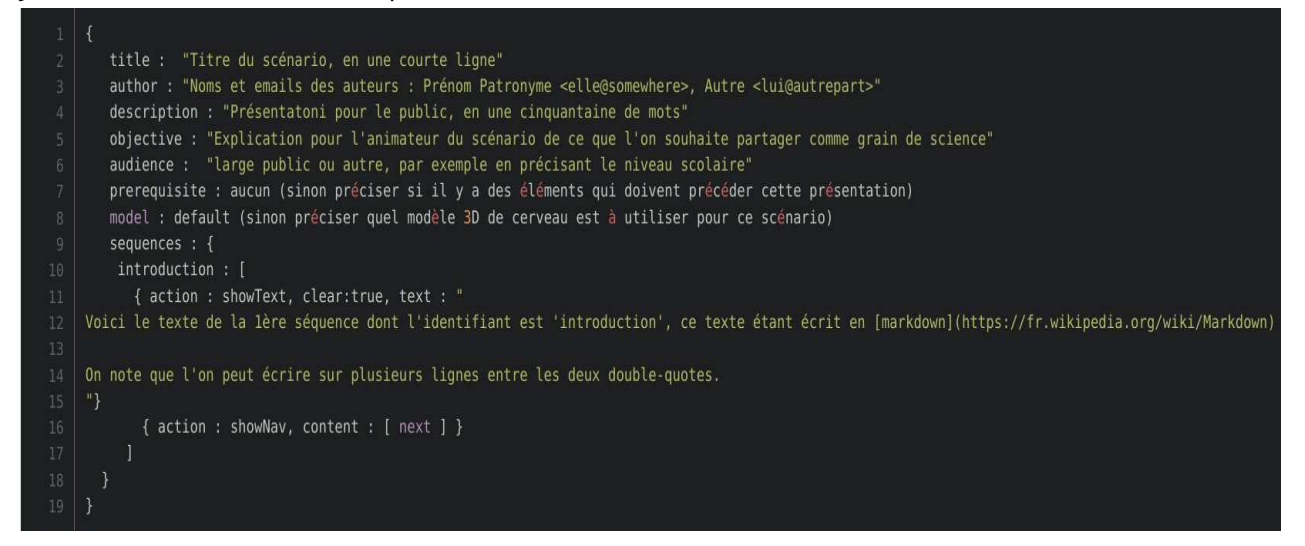

On note qu'il faut définir un ensemble de méta-données pour permettre à ce scénario d'être utilisé comme grains dans un parcours pédagogique ou de médiation scientifique, puis le scénario lui-même est une liste de séquences découpées (ici on voit ¨introduction¨) chaque séquence étant une liste d'action que nous allons détailler, comme schématisé ici :

```
*** méta-données du scénario ***
  sequences : {
    $identifiant-de-la-sequence : [
      { action : nom-de-l-action, *** paramètres *** },
      *** actions suivantes ***
      { action : showNav, content : [ next, *** autres identifiants de séquence *** }
    \mathbf{I},
    *** autres séquences ***
  \mathcal{E}J
```
### <span id="page-13-0"></span>**Une syntaxe JSON indulgente**

 Nous voulons qu'une personne qui n'est pas familière avec la programmation informatique puisse spécifier facilement un scénario, pour cela il suffit de maîtriser la notion de séquence d'instruction et de paramètre.

Nous voulons donc que des personnes sans formation technique en informatique, mais comprenant les principes du codage de l'information puisse aisément entrer des spécification comme des données structurées ou des séquences d'instruction.

Après plusieurs essais, il s'avère que la représentation de donnée proposée par la syntaxe JSON se comprend très bien, reste très lisible et facile à écrire. Avec un "mais".

Le "mais" est qu'on perd vraiment du temps à cause des méta-caractères oubliés ou en trop, alors que cela ne nuit nullement à l'analyse syntaxique, On a donc développer un mécanisme de lecture et d'écriture dans une syntaxe "allégée" qui à l'usage facilite vraiment les choses.

Le risque est bien entendu que certaines erreurs (par exemple une accolade oubliée) conduise à une structure de donnée erronée, mais il est facile de le vérifier. Par exemple, le texte en sortie peut-être mise dans une syntaxe JSON stricte indentée et lisible par l'humain permettant de vérifier que l'entrée était bien formée. Ou encore, le texte peut-être remis en forme, indenté, pour faire bien apparaître la structure pour la contrôler.

La syntaxe wJSON pour "weak JSON" par rapport à la [syntaxe JSON stricte](https://www.w3schools.com/js/js_json_intro.asp) permet de définir une structure de données sans trop se soucier des détails de syntaxe, par exemple:

```
\{prénom: Jean-Pierre
     patronyme: Pierrejean
     age: 107
     adresse: "314 rue du Pi, La Quadrature"
     ami.e.s: [ lui, elle, "l'autre aussi" ]
     présentation: "Au clair de la lune
Moi j'écris un mot,
Avec oui ta plume,
Sans être le Pierrot"
     imaginaire
   \mathcal{F}
```
où l'on voit une donnée structurée de type carte de visite, avec des noms de champs (ex: patronyme ou age) des valeurs textuelles ou numériques, une liste de valeurs, et une valeur textuelle sur plusieurs lignes) .

 • Ici les données structurées (on parle de t-uple) sont mises entre accolades { nom: valeur .} et les listes (ou séquences) entre crochets [ valeur\_1 valeur\_2 ]

 • On voit que si le champ imaginaire n'a pas de valeur, cela signifie simplement qu'il a la valeur true (vraie).

 • On note que les chaines de caractères avec des espaces ou sur plusieurs lignes sont entre guillemets ".

Rien de plus. Cela suffit à définir toutes les données structurées les plus complexes.

Une conséquence est qu'il n'y a pas d'erreur de syntaxe, car toutes les chaînes génèrent une structure JSON (c'est-à-dire la structure JSON correcte exacte ou la plus proche, la métrique implicite étant définie par l'algorithme d'analyse).

Plus de détails sur les fonctionnalités sont données ici :

<https://tinyurl.com/y5dav3wq>

### <span id="page-14-0"></span>**Une liste d'instructions à disposition**

Pour créer ces scénarios on dispose d'instructions pour manipuler la fenêtre d'affichage : afficher des textes enrichis en syntaxe markdown, afficher un média et naviguer d'une séquence à l'autre.

Volontairement limité dans cette première version, comme en témoigne le cahier des charges<sup>[10](#page-14-1)</sup> quelques lignes de code supplémentaires suffiront pour ajouter toute sorte de mécanismes HTML, par exemple des quiz (déjà implémenté) ou tout autre interaction, on en parle plus bas.

Le point clé est bien entendu dans la manipulation du cerveau 3D, où l'on peut définir la couleur et l'opacité d'une zone, pointer sur une zone du cerveau et./ou la mettre en valeur, ajuster la caméra (c'est à dire le point de vue sur le cerveau) en orientation et distance.

Ce sont ces fonctionnalités qu'il était assez complexe de créer et qui sont rendues disponibles ici. L'enjeu était bien d'offrir une visualisation 3D des zones cérébrales, ça il y en a beaucoup<sup>[11](#page-14-2)</sup>, mais ici nous voulons mettre en partage :

- un code léger et minimal qui soit facile à intégrer dans une application web (c'est à dirs une page web ou une petite application pour tablette),

<span id="page-14-1"></span><sup>&</sup>lt;sup>10</sup> NeuroSmart : cahier des charges<https://tinyurl.com/y6bdwznh>

<span id="page-14-2"></span><sup>&</sup>lt;sup>11</sup> Par exemple <https://www.brainfacts.org/3d-brain#intro=true> vraiment splendide mais (et c'est normal) assez lourd à charger et impossible à programmer, d'autres solutions commerciales comme BrainViz répondent à ce besoin de faire des présentations, mais leur intégration est plus lourde et destinée à des présentations pour spécialistes.

14

 Frédéric Alexandre, Denis Chiron, Ikram Chraibi-Kaadoud, Martine Courbin, Snigdha Dagar, Thalita Firmo-Drumond, Charlotte Héricé, Xavier Hinaut, Bhargav teja Nallapu, Benjamin Ninassi, Guillaume Padiolleau, Sophie de Quatrebarbes, Nicolas Rougier, Remya Sankar, Antony Strock, Thierry Viéville.

- un outil qui soit facile à programmer et permette de construire et tester ces scénarios très facilement ,

tandis qu'on souhaite se limiter ici à des descriptions simples des zones cérébrales, en lien avec la cognition.

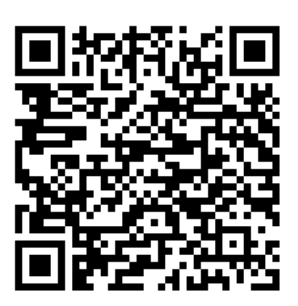

On trouve une documentation synthétique ici <https://tinyurl.com/y3clpq9o> (voir QR-code), tandis que tout ceci est documenté en détail sur le site :

- 0. [Télécharger les fichiers](../../../../../../mnemosyne/neurosmart/-/blob/master/public/assets/doc/telecharger.md)
- 1. [Lancer un scénario](../../../../../../mnemosyne/neurosmart/-/blob/master/public/assets/doc/lancer-scenario.md)
- 2. [Installer un nouveau scénario](../../../../../../mnemosyne/neurosmart/-/blob/master/public/assets/doc/creer-scenario.md)
- 3. [Programmer son scénario](../../../../../../mnemosyne/neurosmart/-/blob/master/public/assets/doc/faire-scenario.md)
- 4. [Tester son scénario](../../../../../../mnemosyne/neurosmart/-/blob/master/public/assets/doc/tester-scenario.md)
- 5. [Déployer son scénario](../../../../../../mnemosyne/neurosmart/-/blob/master/public/assets/doc/deployer-scenario.md)

<https://gitlab.inria.fr/mnemosyne/neurosmart>

#### <span id="page-15-0"></span>**Un modèle 3D de cerveau en libre disposition**

Parmi les ressources mises à disposition nous partageons aussi le modèle 3D de cerveau utilisé, et des éléments complémentaires, sous licence CC-BY comme tout le reste des ressources, donc librement réutilisable (sous réserve de respecter la licence) pour d'autres applications.

<https://gitlab.inria.fr/mnemosyne/neurosmart/-/tree/master/meshes>

Les données sont proposées au format standard OB|[12](#page-15-1) :

<https://gitlab.inria.fr/mnemosyne/neurosmart/-/blob/master/public/models3d/default/braintri.obj>

<span id="page-15-1"></span><sup>&</sup>lt;sup>12</sup> [https://fr.wikipedia.org/wiki/Objet\\_3D\\_\(format\\_de\\_fichier](https://fr.wikipedia.org/wiki/Objet_3D_(format_de_fichier))

et elles sont accompagnées de la description détaillée dont on voit les  $1<sup>erg</sup>$  éléments ici :

```
\left\{ \right."model": "braintri.obj",
   "texture": "brain.jpg",
   "textureColor": "right x 255 x.png",
   "objects": [
      \{"id" : "cerebellum",
        "name": "Cerebellum",
        "renderOrder": 2,
        "x": 125,
        "y": \theta,
        "z": 178,
        "d" :: 5"},
      ₹
        "id" : "spinal-cord",
        "name": "Brainstem Spinal cord",
        "renderOrder": 1,
        "x" : 12,
        "y" : 0,
        "Z" :: 0,"d" : 5"id" : "thalamus",
        "name": "Thalamus",
        "renderOrder": 0,
```
[https://gitlab.inria.fr/](https://gitlab.inria.fr/mnemosyne/neurosmart/-/blob/master/public/models3d/default/brain.json) [mnemosyne/neurosmart/-/blob/master/public/models3d/default/brain.json](https://gitlab.inria.fr/mnemosyne/neurosmart/-/blob/master/public/models3d/default/brain.json)

et bien entendu du logiciel de visualisation Javascript qui peut être utilisé indépendamment.

#### <span id="page-16-0"></span>**Étendre les possibilités de scénarios**

Il est possible de créer des fonctionnalités supplémentaires via un système d'extension. Les extensions concernent le contenu HTML. Elles retournent le contenu HTML qui doit être inséré au moment de l'exécution.

Le fichier [public/assets/js/neurosmart\\_views\\_extended.js](http://public/assets/js/neurosmart_views_extended.js) contient plusieurs exemples (vidéo, quiz). En pratique, il suffit d'ajouter des méthodes à l'objet NS.viewPlugins. Elles seront alors disponibles dans le scenario.

Tous les paramètres d'un noeud du scenario sont passés en paramètre à la méthode sous la forme d'un objet options.

RT N° 0509

```
NS.viewPlugins.myCustomCommand = function( options )var newHtmlContent = ';
    return newHtmlContent;
```
Il est possible de passer des commandes ("pointAt", "setColor", ...) à la vue 3D en générant un évènement Javascript :

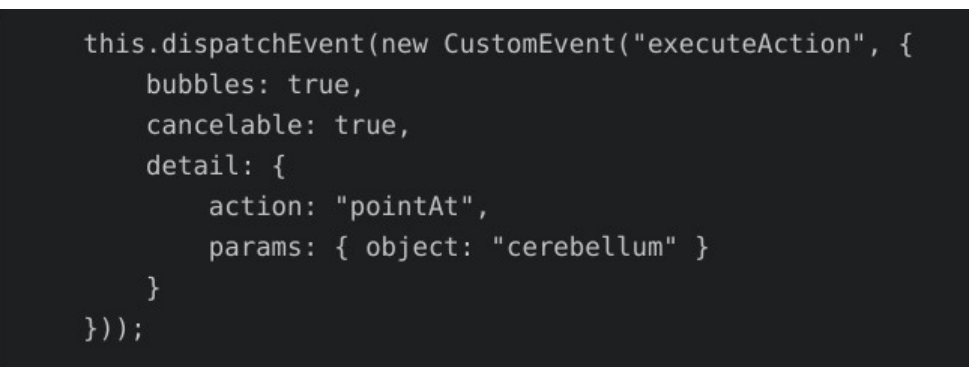

L'application Neurosmart utilise JQuery. Il est possible d'utiliser, au sein des extensions, les possiblités de cette librairie Javascript.

On peut aussi ajouter ces propres actions à tous les niveau du système comme expliqué ici : <https://tinyurl.com/y63m6smy>

### <span id="page-17-0"></span>**Comment contribuer à cette ressource ?**

Il suffit demander à rejoindre le projet,

[https://gitlab.inria.fr/mnemosyne/neurosmart/-/blob/master/](https://gitlab.inria.fr/mnemosyne/neurosmart/-/blob/master/README.md#comment-contribuer-%C3%A0-cette-ressource-) [README.md#comment-contribuer-%C3%A0-cette-ressource-](https://gitlab.inria.fr/mnemosyne/neurosmart/-/blob/master/README.md#comment-contribuer-%C3%A0-cette-ressource-)

Le code est libre et documenté et est développé sur une plateforme gitlab.

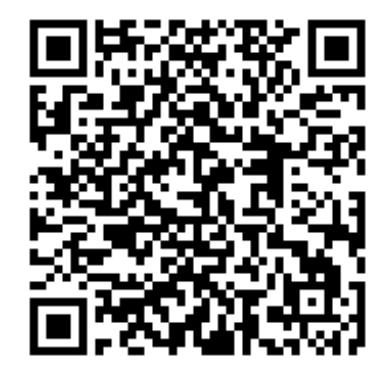

### <span id="page-18-0"></span>**Conclusion**

L'idée de Neurosmart est donc de :

- Décortiquer une série d'actions réalisée par un personnage dans une situation donnée

- Associer visuellement neurosciences et sciences cognitives en explicitant pour chaque action les structures cérébrales qui sont impliquées et mettre en avant cela par une visualisation 3D dynamique (c'est littéralement le cerveau qui s'illumine au sens propre du terme !)

- Expliquer textuellement les mécanismes cognitifs, qui interviennent dans les actions et les interactions entre les structures cérébrales par du texte.

- Enfin dernier point, mais pas des moindres, permettre de fouiller la représentation 3D du cerveau en le manipulant. A tout moment, vous pouvez zoomer, déplacer et changer l'orientation du cerveau afin de mieux visualiser comment les structures cérébrales s'agencent entre elles!

Au delà c'est une ressource participative, dont le contenu et même le code lui-même se coconstruit avec les personnes avec qui on partage ces grains de science.

Neurosmart est un logiciel et une ressource libre et ouverte, les fichiers originaux sont sous licence:

- [CeCILL-C] (https://cecill.info/licences/Licence CeCILL-C V1-fr.html) pour le code.
- [CC-BY] ([https://creativecommons.org/licenses/by/3.0/fr/\)](https://creativecommons.org/licenses/by/3.0/fr/) pour le contenu.

Une utilisation commerciale et non commerciale est ainsi autorisée conformément à ces licences, pour ces fichiers, alors que les éléments tiers doivent être utilisés sous leurs licences spécifiques.

#### <span id="page-18-1"></span>**Contributions et soutien à ce projet**

Le projet [Neurosmart](https://gitlab.inria.fr/mnemosyne/neurosmart) est une co-création de l'équipe Inria [mnemosyne](https://www.inria.fr/equipes/mnemosyne) et [pixees](https://pixees.fr/neurosmart).

- Le code a été réalisé par Denis Chiron avec le conseil de Benjamin Ninassi et Nicolas Rougier.
- Le modèle 3D à été réalisé par la société Scilight SAS sous la direction de Nicolas Rougier.
- Les prototypes de contenus, les validation et tests et les articles grand public ont été en grande partie par Ikram Chraibi-Kaadoud co-porteuse du projet.
- La collègue Inria Martine Courbin, a porté ce projet, entourée du conseil et des contributions de tou·te·s les co-auteur·es de ce rapport.
- Le projet a été soutenu par la [Fondation Blaise Pascal \(FBP\)](https://www.fondation-blaise-pascal.org/) et [Echo Science de Nouvelle](https://echosciences.nouvelle-aquitaine.science/) [Aquitaine \(ES\)](https://echosciences.nouvelle-aquitaine.science/) et la [médiation scientifique Inria.](https://pixees.fr/echanger-entre-nous/la-mediation-scientifique-chez-inria/)
- Un avant-projet qui a permis d'étudier la faisabilité a été realisém, avec une maquette initiale, par Netty Larisse, Jordane Barret, Yanis Mounsamy, et Tan Toan Nguyen de l'Université de Bordeaux.

### <span id="page-18-2"></span>**Annexe : Régions du cerveau définies**

- Cortex
	- Cortex Postérieur
		- Occipital :

RT N° 0509

- $V1:17*$
- $V2:18*$
- $V3:19*$
- Temporal
	- Supérieur
		- Cortex auditif: 41, 42 \*
		- Wernicke: 22 \*
		- Gyrus temporal medial: 21 \*
	- Inférieur: 20, 27, 37 \*
- Pariétal:
	- Sensoriel: 1, 2, 3 \*
	- $\cdot$  MT 5  $*$
	- $•$  MST 7 $*$
	- Wernicke: 39, 40, \*
	- Gustatory: 43 \*
- Insular posterieur \*
- Cingulate postérieur: 23, 31\*
- Limbic posterieur: 28, 34, 35, 36 \*
- Cortex Frontal
	- Moteur: 4, 6, 8 \*
	- Lateral
		- Dorsolateral: 9, 46\*
		- Ventrolateral Broca: 44, 45 \*
	- Medial
		- Dorsomedial: 24, 32, 33 \*
		- Ventromedial: 10, 11, 12, 25 \*
		- Ventromedial-Broca: 47\*
	- Anterior: 10 \*
	- Insular anterieur: 13, 14 \*
- Hippocampe
	- Dentate Gyrus
	- CA3
	- CA1
- Ganglions de la base
	- Striatum
		- Dorsolateral striatum
		- Dorsomédian striatum
		- Ventral striatum-NAcc
- Core
- Shell
- GPe
- STN
- GPi-SNr
- Amygdale
	- Noyaux Baso-lateraux
	- Noyaux centraux
- Rhombocephale
	- Cervelet

 • Reste du Rhombocéphale (Pons-Medulla, Reticular formation, Raphe, Locus cœruleus, Nucleus basalis, Medial septal nuclei)

- Hypothalamus
- Habenula
- Thalamus
	- Thalamus sensoriel:
		- First order : VPL, MGN, LGN,
		- Higher order : Pulvinar
	- Thalamus moteur: Anterior, Dorsal, ILn
- Midbrain
	- Colliculus Supérieur
	- PAG
	- VTA- SNc

#### <span id="page-20-0"></span>**Annexe : Présentation de la fondation Blaise Pascal**

La fondation Blaise Pascal a pour vocation de promouvoir, soutenir, développer et pérenniser des actions de médiation scientifique en mathématiques et informatique à destination de toute citoyenne et citoyen français, sur l'ensemble du territoire. Ses actions se portent plus particulièrement vers les femmes et les jeunes défavorisés socialement et géographiquement, et ce dès l'école primaire.

Créée en 2016 sous égide de la Fondation pour l'Université de Lyon par l'Université de Lyon et le CNRS rejoints en 2019 par l'Inria, la fondation Blaise Pascal est présidée par Serge Abiteboul, membre du Collège de l'Autorité de régulation des communications électroniques et des postes (Arcep), directeur de recherche en informatique à l'ENS Paris et à l'Inria, membre de l'Académie des sciences et auteur de nombreuses publications sur les données numériques et les algorithmes.

Reconnue d'utilité publique, la fondation vise à donner le goût des mathématiques et de l'informatique au plus grand nombre ainsi que plus largement à faire rayonner la culture scientifique. À travers deux appels à projets par an, son ambition est de démultiplier l'impact des acteurs de la médiation en mathématiques et en informatique et stimuler l'émergence des projets de médiation innovants. Entre 2017 et 2020, ce sont 227 projets partout en France, touchant plus d'un million et demi de personnes, qui furent soutenus.

Parce que la fondation se veut au plus près des besoins du terrain et des enjeux de société, ses actions agissent en faveur de la mixité, de la diversité en science et de la sensibilisation à un numérique responsable et frugal. Elles ont pour objectif de lutter

contre les discriminations de genre, lever les freins sociaux et culturels, et attirer plus de filles vers les métiers scientifiques.

Aux côtés de ses partenaires associatifs engagés, elle œuvre ainsi pour positionner ces disciplines au cœur de la formation des jeunes générations afin d'anticiper les besoins en compétences clés des métiers de demain.

Car aujourd'hui, et encore davantage demain, les enjeux liés au numérique sont et seront au cœur de notre société, comme la protection des données, l'intelligence artificielle, la cyber-sécurité, les crypto-monnaies… Il est donc essentiel que chaque citoyenne et chaque citoyen, puisse les appréhender avec discernement.

« Compte tenu de l'importance croissante du numérique dans notre société, il est essentiel de comprendre comment fonctionne l'informatique.

La fondation Blaise Pascal procure de superbes occasions d'apprendre à vivre dans un monde numérique en s'amusant. »

Serge Abiteboul, Président de la Fondation Blaise Pascal

Plus d'informations sur le site de la Fondation Blaise Pascal

[https://www.fondation-blaise-pascal.org](https://www.fondation-blaise-pascal.org/)

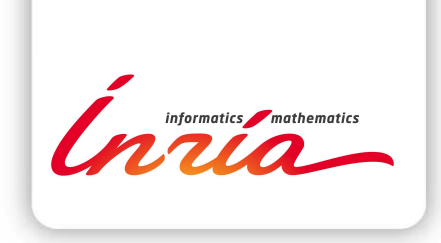

#### **RESEARCH CENTRE BORDEAUX – SUD-OUEST**

200 avenue de la Vieille Tour 33405 Talence Cedex

Publisher Inria Domaine de Voluceau - Rocquencourt BP 105 - 78153 Le Chesnay Cedex inria.fr

ISSN 0249-0803